## Setting Up An Awarded Project Using the Add Project Wizard

(No Lead or Estimate)

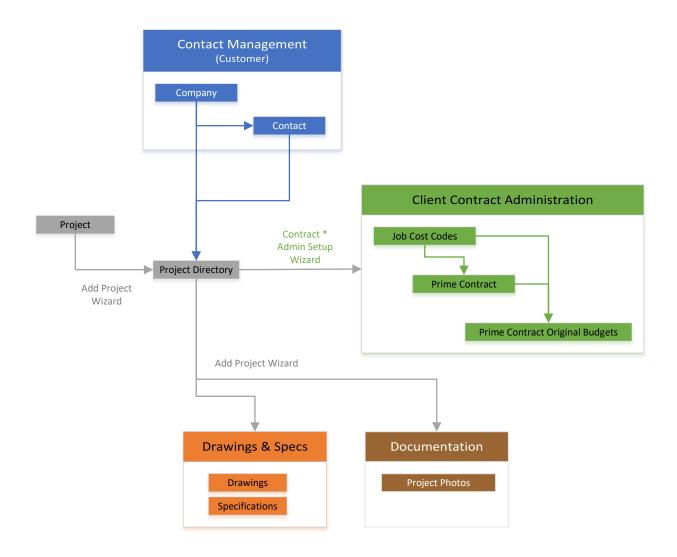

<sup>\*</sup> Note: Contract Admin Setup Wizard is automatically initiated after the Add Project Wizard is complete.